1NF verlangt nur atomare Attribute in der Tabelle. Werte einzeln abrufbar/abfragbar.

2NF verlangt 1NF und das Attribute vom gesamten Primärschlüssel abhängig.

3NF verlangt 2NF und das Nicht-Primärschlüssel-Attribute nicht transitiv abhängig.

Ergebnis:

- *.* Verminderung von Redundanz,
- *.* Vermeidung von Inkonsistenz und Anomalien,
- *.* Übersichtliche kleine Tabellen.

Aber:

- *.* Zu viele kleine Tabellen erschweren Überblick auf Miniwelt.
- *.* Abfragen über mehrere Tabellen sehr aufwendig.

richard rascher-friesenhausen • Datenbanken — WS 23/24

 $\triangleleft$ 

# **SQL**

Allgemeines CREATE TABLE DROP TABLE ALTER TABLE INSERT INTO UPADTE DELETE **SELECT** 

Gute Tabellen sollen nun in eine DB auf den Rechner. Verwenden dazu DBMS , SQLite'.

Verwenden Datenbanksprache SQL (structured query language). Grobe Aufteilung in vier Bereiche: DDL, DML, TCL, DCL.

# **Allgemeines**

Müssen Tabellen erzeugen, lesen, verändern, löschen (CRUD).

Müssen Datenätze erzeugen, lesen, verändern, löschen (CRUD).

Neue , Abfragesprache<sup>'</sup>: SQL (structured query language). Aufgeteilt in:

1. Data Definition Language — DDL Befehle, um Tabellen und verwandte Elemente zu erzeugen, zu ändern oder zu löschen: CREATE, ALTER, DROP CREATE, ALTER, AND Machen wir.

- 
- 2. Data Manipulation Language DML Befehle, um Datensätze auszuwählen, zu erzeugen, zu ändern und zu löschen: SELECT, INSERT, UPDATE, DELETE Machen wir.
- 3. Transaction Control Language TCL Befehle, um DB-Manipulationen endgültig in die Datenbank zu übernehmen: COMMIT, ROLLBACK Machen wir nicht.
- 4. Data Control Language DCL Befehle zur Berechtigungsvergabe von Lese- und Schreibrechten: GRANT, REVOKE GRANT, REVOKE

### richard rascher-friesenhausen • Datenbanken — WS 23/24

# $\lhd$

#### SQL Allgemeines

SQLite unterstützt nur ein Subset von SQL:

ABORT ACTION ADD AFTER ALL ALTER ANALYZE AND AS ASC ATTACH AUTOINCREMENT BEFORE BEGIN BETWEEN BY CASCADE CASE CAST CHECK COLLATE COLUMN COMMIT CONFLICT CONSTRAINT CREATE CROSS CURRENT\_DATE CURRENT\_TIME CURRENT\_TIMESTAMP DATABASE DEFAULT DEFERRABLE DEFERRED DELETE DESC DETACH DISTINCT DROP EACH ELSE END ESCAPE EXCEPT EXCLUSIVE EXISTS EXPLAIN FAIL FOR FOREIGN FROM FULL GLOB GROUP HAVING IF IGNORE IMMEDIATE IN INDEX INDEXED INITIALLY INNER INSERT INSTEAD INTERSECT INTO IS ISNULL JOIN KEY LEFT LIKE LIMIT MATCH NATURAL NO NOT NOTNULL NULL OF OFFSET ON OR ORDER OUTER PLAN PRAGMA PRIMARY QUERY RAISE REFERENCES REG-EXP REINDEX RELEASE RENAME REPLACE RESTRICT RIGHT ROLLBACK ROW SAVEPOINT SELECT SET TABLE TEMP TEMPORARY THEN TO TRANSACTION TRIGGER UNION UNIQUE UPDATE USING VACUUM VALUES VIEW VIRTUAL WHEN WHERE

(siehe http://www.sqlite.org/lang\_keywords.html)

Reicht uns aber. Mehr in MySQL oder PostgreSQL.

## Schreibweisen:

- *.* SQL-Befehle: alles in Großbuchstaben,
- *.* Variablen: mit Kleinbuchstaben

# CREATE TABLE

```
Erste Aufgabe: Erzeuge Tabellen.
    CREATE TABLE table name (
      column_name column_type
      [,...]
    );
```
table name eindeutig innerhalb der Datenbank. column name eindeutig innerhalb der Tabelle.

\* name prinzipiell zusammensetzbar aus allen Zeichen auf der Tastatur. Groß- und Kleinschreibung wird nicht unterschieden! Leerzeichen einklammern in [] oder "".

#### **Bsp.:**

```
aTable, Verkaeufer1, meine_wichtige_tabelle, [my $ table], "my §$!? table"
```
Aber! Einfache Namen verwenden. Werden häufig in Abfragen verwendet.

Erzeugt nur Datenschema. Keine Einträge. (Später INSERT INTO.)

richard rascher-friesenhausen • Datenbanken — WS 23/24

```
\triangle
```
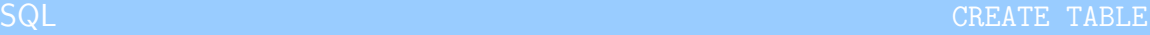

Spaltendatentyp column type in SQLite:

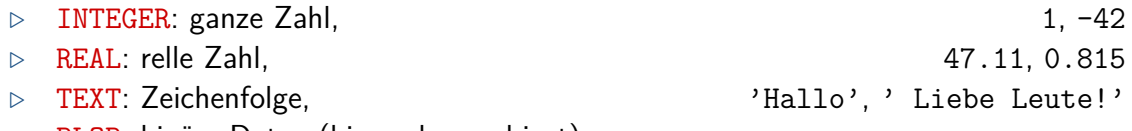

*.* BLOB: binäre Daten (binary large object).

Andere SQL-Datentypen wie CHAR(n), VARCHAR(n), . . .werden darüber ersetzt.

```
Bsp.:
```

```
bsp = \{bsp\_id:integer, title: text, wert:real\}
```

```
CREATE TABLE bsp (
 bsp_id INTEGER,
 titel TEXT,
 wert REAL
);
INSERT INTO bsp VALUES (1, 'Ein Titel', 0.0);
```
richard rascher-friesenhausen • Datenbanken — WS 23/24

Modifikationen: Erzwingen von nichtleeren Einträgen.

```
CREATE TABLE table name (
  column_name column_type NOT NULL
  [, . . . ]);
```
## **Bsp.:**

```
CREATE TABLE bsp (
 bsp_id INTEGER NOT NULL,
 titel TEXT,
 wert REAL NOT NULL
);
```
Einträge in die DB ohne Angabe von ,bsp\_id' und ,wert' werden von dem DBMS abgelehnt. .titel' kann frei bleiben.

SQL CREATE TABLE AND CREATE TABLE AND CREATE TABLE AND CREATE TABLE

richard rascher-friesenhausen • Datenbanken — WS 23/24

```
\triangleleft
```
Modifikation: Vorgabe des Primärschlüssels.

```
CREATE TABLE table_name (
     column_name column_type PRIMARY KEY
     [,...]
   );
Oder
```

```
CREATE TABLE table name (
  column_name column_type NOT NULL,
  [,...]
  PRIMARY KEY (column_name[,...])
);
```
PRIMARY KEY implizit NOT NULL. Legt Primärschlüssel fest.

Garantiert Eindeutigkeit des Datensatzes. Weiterer Datensatz mit gleichem Primärschlüssel wird vom DBMS abgelehnt.

richard rascher-friesenhausen • Datenbanken — WS 23/24

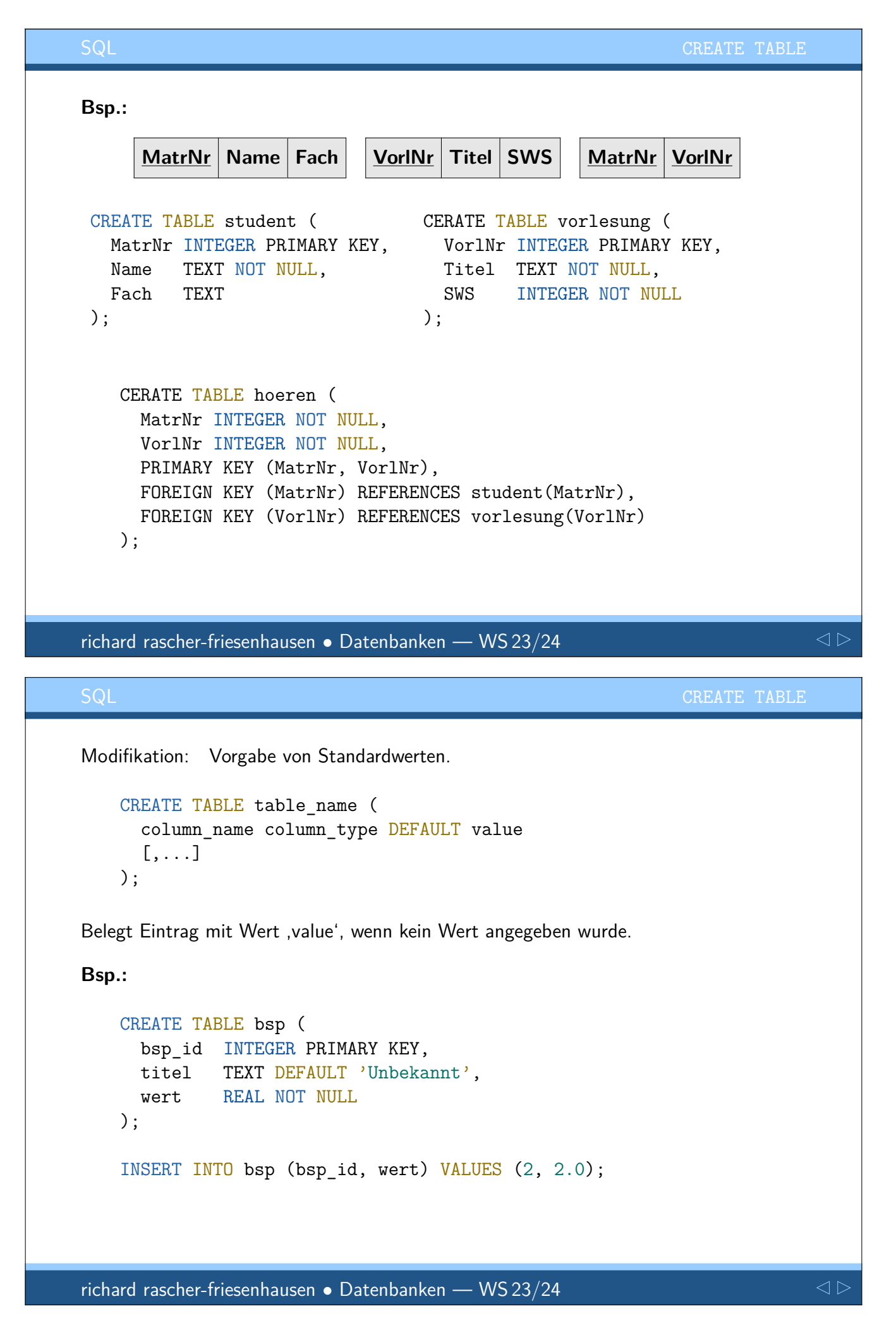

```
Modifikation: Test der Eingabe. (Integritätsbedingungen)
    CREATE TABLE table name (
      column name column type CHECK check expr
      [, . . . ]);
Prüft bei Eingaben Wert gegen bool'schen Ausdruck bool_expr.
Bsp.:
    CREATE TABLE bsp (
      id INTEGER PRIMARY KEY,
```

```
titel TEXT CHECK (titel <> 'Ein Titel'),
 wert REAL NOT NULL
);
INSERT INTO bsp VALUES (2, 'Mein Titel', 2.0);
INSERT INTO bsp VALUES (3, 'Ein Titel', 3.0);
```
DBMS verweigert den zweiten Eintrag.

richard rascher-friesenhausen • Datenbanken — WS 23/24

```
\triangle
```
#### SQL

```
DROP TABLE
```
Zweite Aufgabe: Lösche Tabelle.

DROP TABLE table name;

Löscht gesamte Tabelle ,table\_name'.

Modifikationen:

DROP TABLE table name CASCADE;

Löscht alle Verweise in anderen Tabellen.

DROP TABLE table name RESTRICT;

Verhindert löschen, wenn noch Verweise in anderen Tabellen.

richard rascher-friesenhausen • Datenbanken — WS 23/24

#### ALTER TABLE

Man kann eine Tabelle auch verändern.

ALTER TABLE table name alter action;

#### alter\_action steuert

- *.* Umbenennen der Tabelle,
- *.* Hinzufügen neuer Attribute/Spalten,
- *.* Löschen von Attributen/Spalten,
- *.* (Ändern von Eigenschaften von Attributen/Spalten),
- *.* (Hinzufügen von Integritätsbedingungen),
- *.* (Löschen von Integritätsbedingungen).

richard rascher-friesenhausen • Datenbanken — WS 23/24

 $\triangleleft$ 

# **Umbenennen der Tabelle**

ALTER TABLE table name RENAME TO new table name;

Gibt Tabelle neuen Namen.

#### **Bsp.:**

ALTER TABLE bsp RENAME TO foo;

richard rascher-friesenhausen • Datenbanken — WS 23/24

 $\triangleleft$ 

#### **Hinzufügen neuer Attribute/Spalten**

ALTER TABLE table\_name ADD column\_name column\_type;

Ergänzt neue Spalte. Füllt bisherige Datensätze mit 'leeren' Werten auf.

#### **Bsp.:**

ALTER TABLE bsp ADD subtitle TEXT;

richard rascher-friesenhausen • Datenbanken — WS 23/24

```
\triangleleft
```
#### **Löschen von Attributen/Spalten**

ALTER TABLE table name DROP column name;

Löscht Spalte in Tabelle. Möglicherweise mit Nebenwirkung auf andere Tabellen.

**Bsp.:**

ALTER TABLE bsp DROP subtitle;

Nicht in SQLite.

richard rascher-friesenhausen • Datenbanken — WS 23/24

 $\triangleleft$ 

Änderungen problematisch, da

- *.* Relationen zwischen Tabellen,
- *.* Umgang mit inkompatiblen Änderungen,
- *.* Auswirkungen auf externe Anwendungen,
- *.* . . .

Guter Datenbankentwurf umso wichtiger.

richard rascher-friesenhausen • Datenbanken — WS 23/24

 $\triangle$ 

#### SQL

#### INSERT INTO

Einfügen von Datensätzen in eine Tabelle. In zwei Formen

- 1. Einfügen von konstanten Werten,
- 2. Einfügen von Abfrageergebnissen auf anderen Tabellen. (Über SELECT)

Datenbankschema für Beispiele

```
CREATE TABLE bsp (
 id INTEGER PRIMARY KEY,
 titel TEXT DEFAULT 'Unbekannt',
 wert REAL
);
```
richard rascher-friesenhausen • Datenbanken — WS 23/24

```
INSERT INTO table_name (
      column_name
      [,...]
    ) VALUES (new_value [,...]);
Einfügen über Angabe von Spalte und Wert.
Bsp.:
    INSERT INTO bsp (id, titel, wert) VALUES (1, 'mein titel',
    1.0);
Fügt den Datensatz (1, 'mein titel', 1.0) ein.
    INSERT INTO bsp (id, wert) VALUES (2, 2.0);
Fügt den Datensatz (2, 'Unbekannt', 2.0) ein. Default Wert für titel.
    INSERT INTO bsp (id) VALUES (3);
Fügt den Datensatz (3, 'Unbekannt', NULL) ein.
                                                                           \trianglerichard rascher-friesenhausen • Datenbanken — WS 23/24
SQL INSERT INTO A REPORT OF PROPERTIES
Bsp.:
    INSERT INTO bsp (id, titel, wert) VALUES (1, 'noch ein titel',
    42.0);
Geht schief, da id eindeutig sein muss. Wert id=1 schon vergeben.
Lässt man die Spalten weg, dann muss man alle Werte in der CREATE Reihenfolge angeben.
    INSERT INTO bsp VALUES (4, 'noch ein titel', 42.0);
```
Einfügen von Abfrageergebnissen, wenn wir den SELECT Befehl durchgesprochen haben.

richard rascher-friesenhausen • Datenbanken — WS 23/24

# UPADTE

Verändern von Datensätzen in einer Tabelle.

```
UPDATE table_name
  SET column_name = new_value [,...]
  [WHERE where expr];
```
In allen Tupeln der Tabelle table name, die die where expr erfüllen (falls angegeben), werden die Attributwerte der Spalte column\_name auf den neuen new\_value Wert gesetzt.

Dabei kann new\_value aus einem SELECT Befehl kommen. (Später)

#### richard rascher-friesenhausen • Datenbanken — WS 23/24

```
\triangle
```
#### $\mathsf{SQL}$  . The contract of the contract of the contract of the contract of the contract of the contract of the contract of the contract of the contract of the contract of the contract of the contract of the contract of th

**Bsp.:**

```
UPDATE bsp SET title = 'Mein Titel!!!';
```
Setzt in allen Datensätzen den Eintrag titel auf den Wert 'Mein Titel!!!'. Eher nicht erwünscht.

UPDATE bsp SET wert = wert +  $0.815$ ;

Erhöht in allen Datensätzen den Eintrag wert um 0.815. Wenn nicht NULL.

```
UPDATE bsp SET title = 'foo'
  WHERE id == 1:
```
Setzt für den einen ausgewählten Datensatz den Titel neu.

UPDATE bsp SET title = 'Blabla' WHERE id  $> 1$ ;

Setzt für die ausgewählten Datensätze den Titel neu.

Also aufpassen, da mehrere Datensätze mit einem UPDATE verändert werden können!

richard rascher-friesenhausen • Datenbanken — WS 23/24

# DELETE

Löschen von Datensätzen in einer Tabelle.

DELETE FROM table name [WHERE where\_expr];

Löscht alle Datensätze aus der Tabelle table\_name, welche die where\_expr erfüllen (falls angegeben).

DELETE FROM bsp;

Löscht alle Datensätze aus der Tabelle bsp. Eher nicht erwünscht.

DELETE FROM bsp WHERE id == 1;

Löscht den Datensatz mit id = 1 aus der Tabelle bsp.

richard rascher-friesenhausen • Datenbanken — WS 23/24

 $\triangle$ 

#### SQL

SELECT

SELECT \* FROM table name;

Wählt alle Datensätze der table name aus.

Komplizierte Abfragen kommen, wenn wir , Relationenalgebra' verstanden haben.